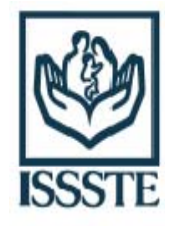

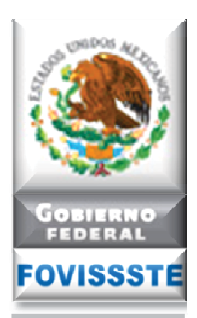

## **Desarrolladores:** Cómo consultar los resultados del Sorteo 2012

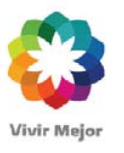

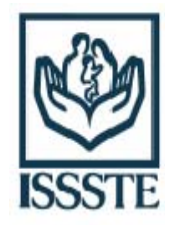

## **Para solicitar cuentas de tipo desarrollador**

Las claves de acceso se otorgarán <sup>a</sup> desarrolladores que se encuentren validados en el FOVISSSTE.

Para solicitar las claves el responsable de la Empresa deberá remitir en hoja membretada, firmada por el Director o Representante Legal, los siguientes datos, :

1.Nombre de usuario,

- 2.Cargo en la empresa,
- 3.Número de oferente conforme al RUV,
- 4.Correo electrónico al cual se remitirá la contraseña, y
- 5.Copia de identificación oficial de las personas para las que solicitan las claves. 6.CURP

Nota: Por seguridad NO se podrá emitir cuentas cuando los dominios remitidos sean de servidores gratuitos ejem.: yahoo, hotmail, gmail, etc.

Deberán enviar solicitud al correo electrónico luis.ortega@fovissste.gob.mx

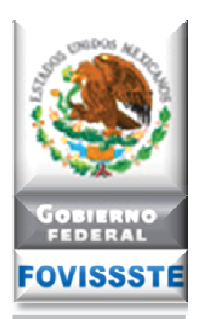

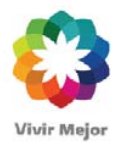

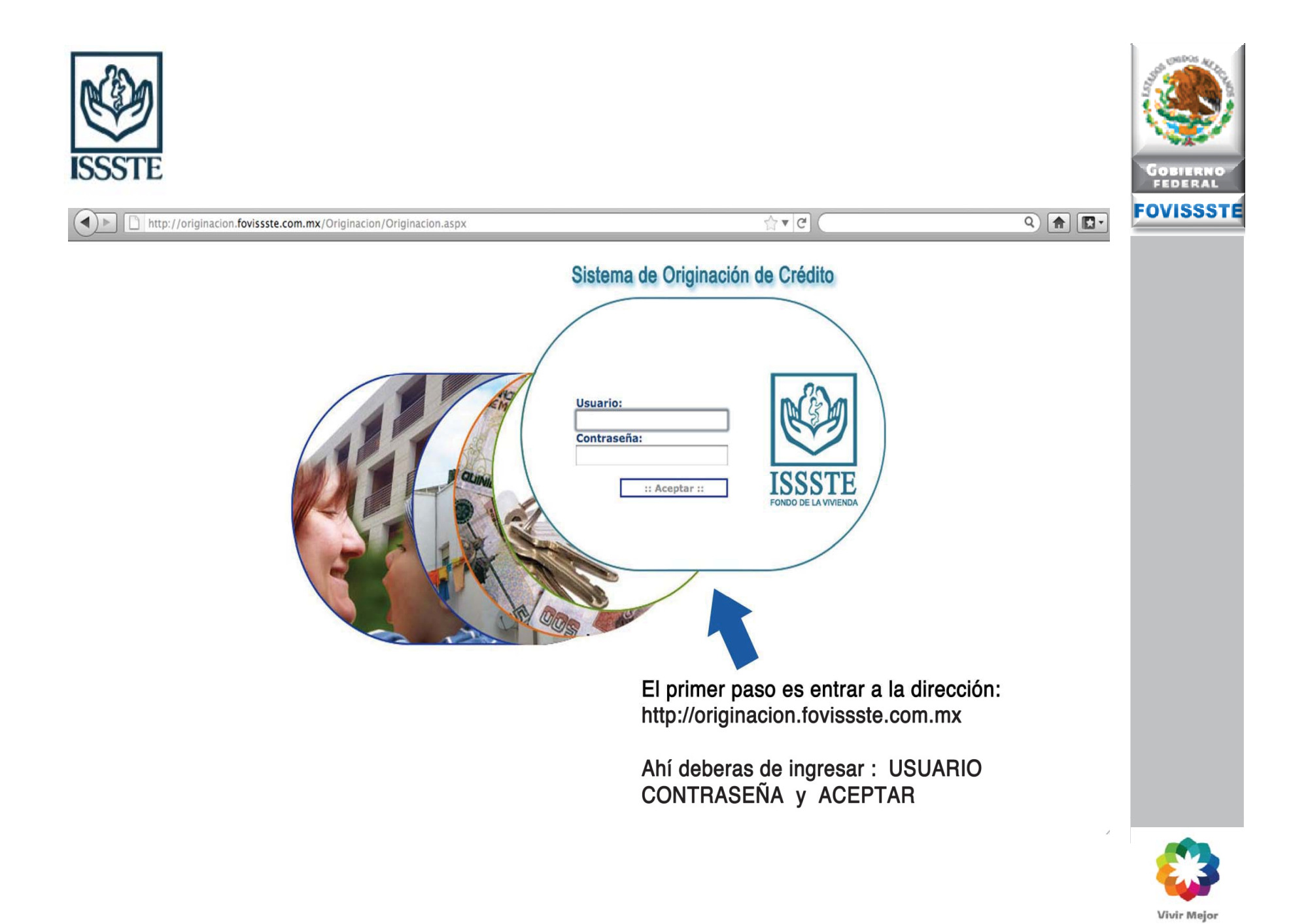

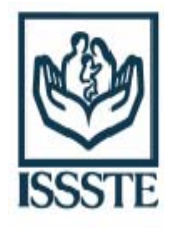

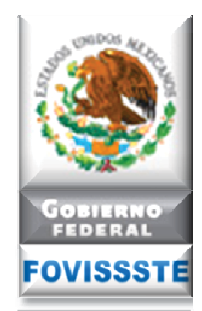

## Al entrar encontraras el MENÚ GENERAL que te llevara de manera ordenada para realizar consultas a detalle

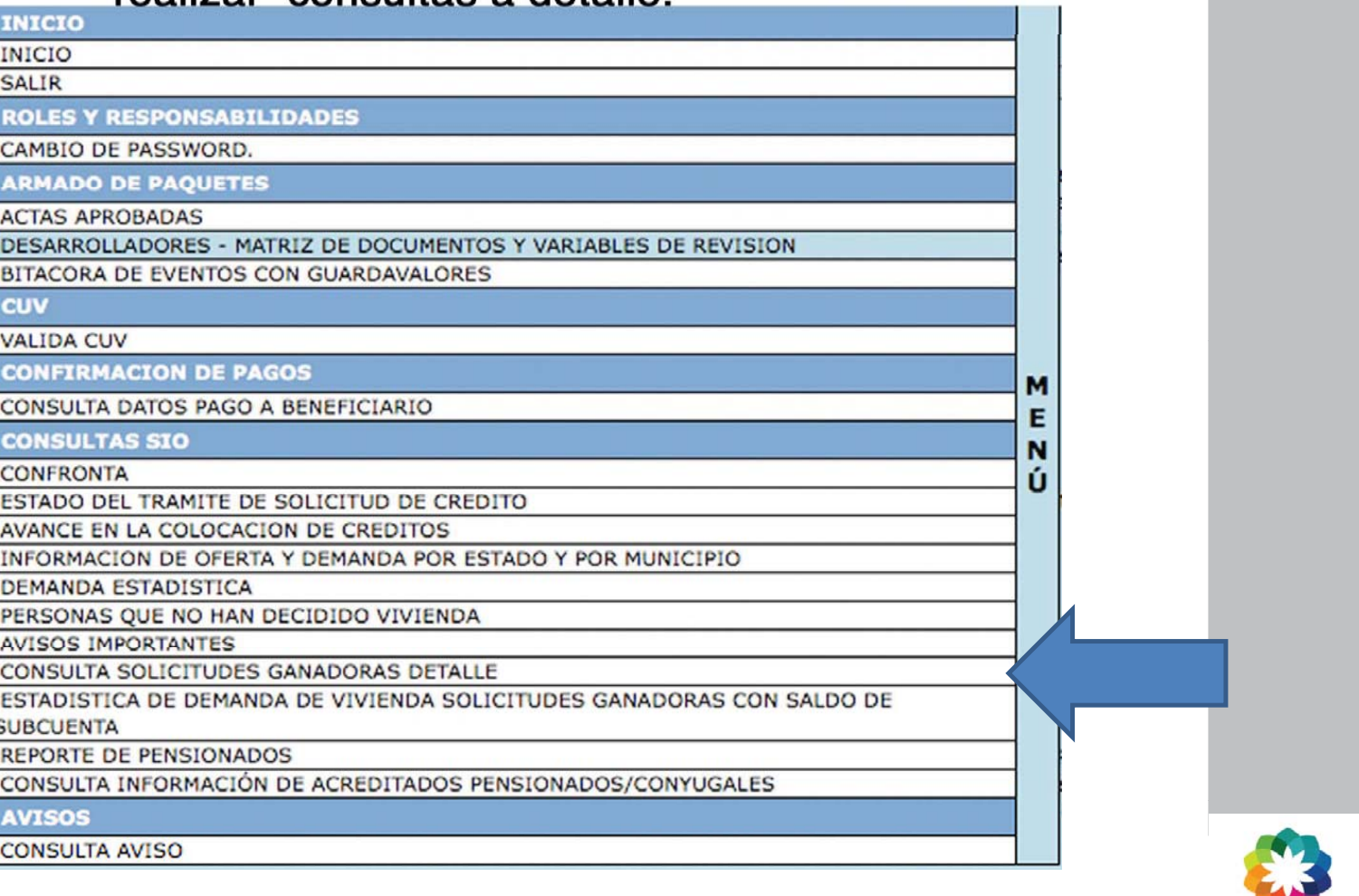

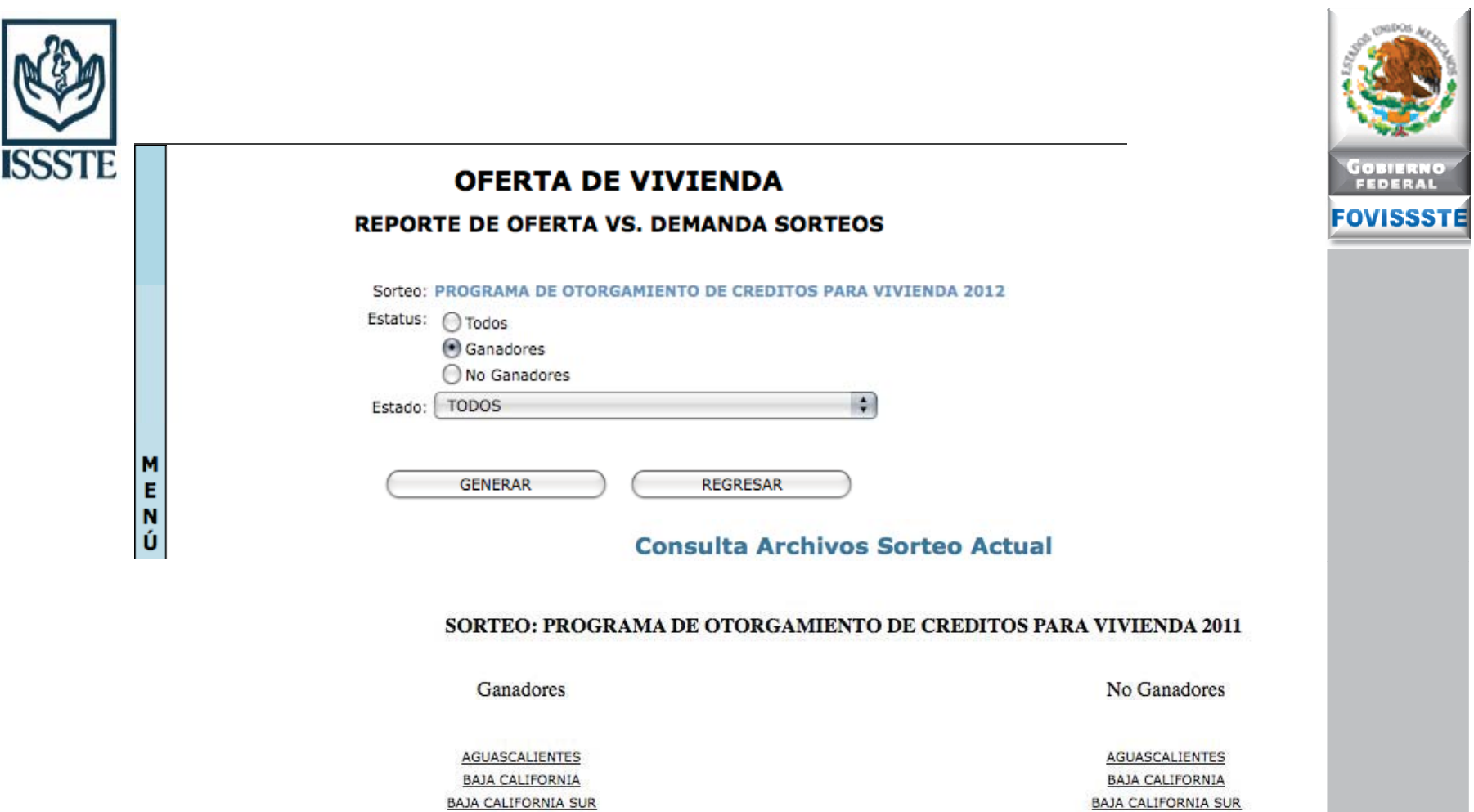

CAMPECHE

COAHUILA

COLIMA

CHIAPAS

CHIHUAHUA

**DISTRITO FEDERAL** 

**DURANGO** 

GUANAJUATO

**GUERRERO** 

**HIDALGO** 

**JALISCO** 

MEXICO

MICHOACAN

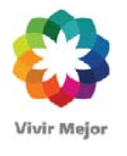

CAMPECHE

COAHUILA

COLIMA

CHIAPAS

CHIHUAHUA

**DISTRITO FEDERAL** 

**DURANGO** 

GUANAJUATO

**GUERRERO** 

**HIDALGO** 

**JALISCO** 

MEXICO

MICHOACAN

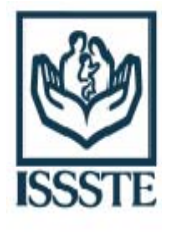

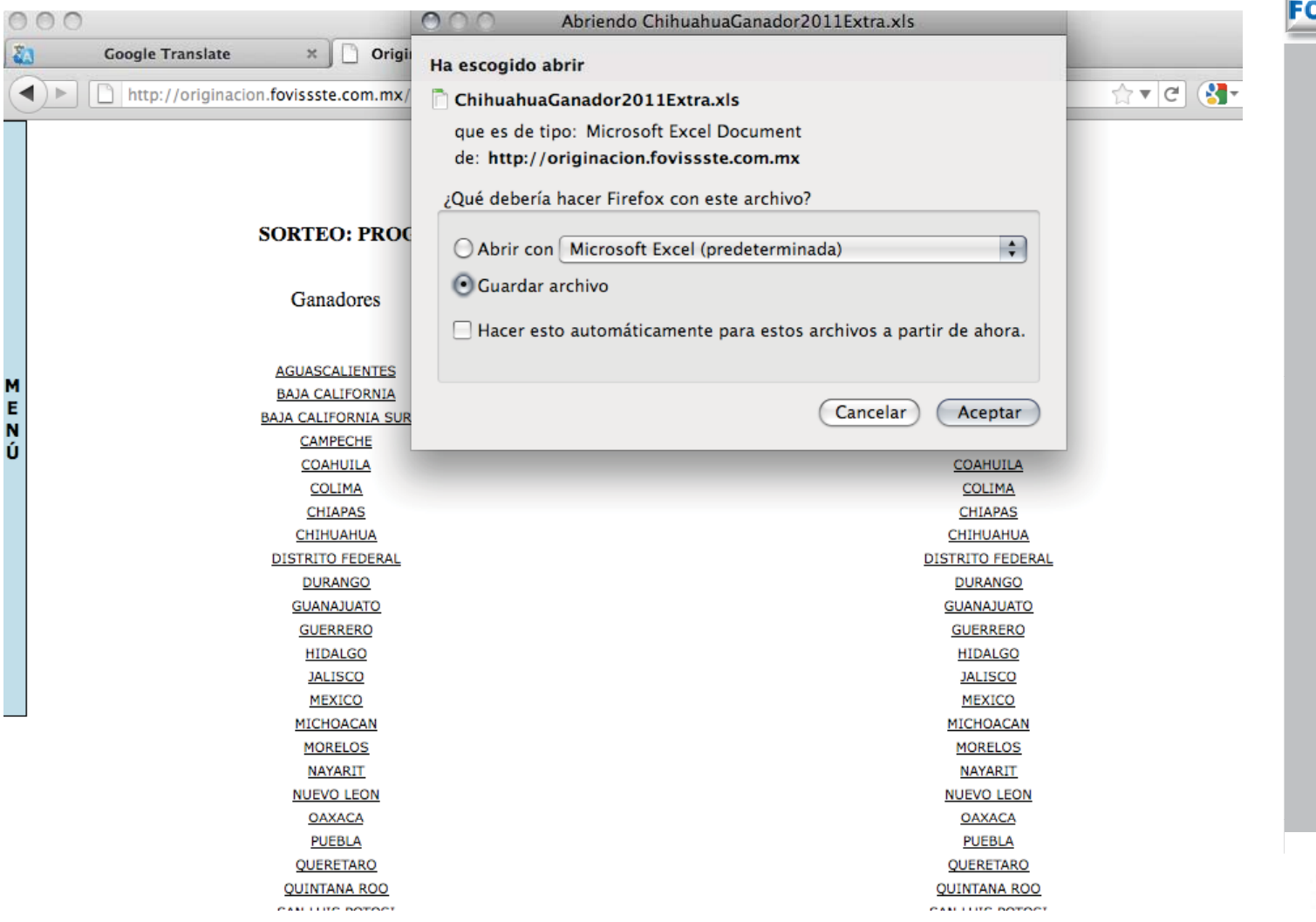

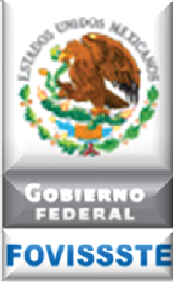

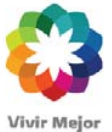

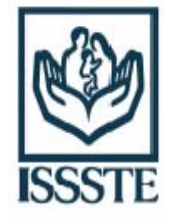

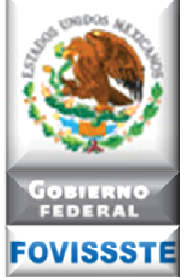

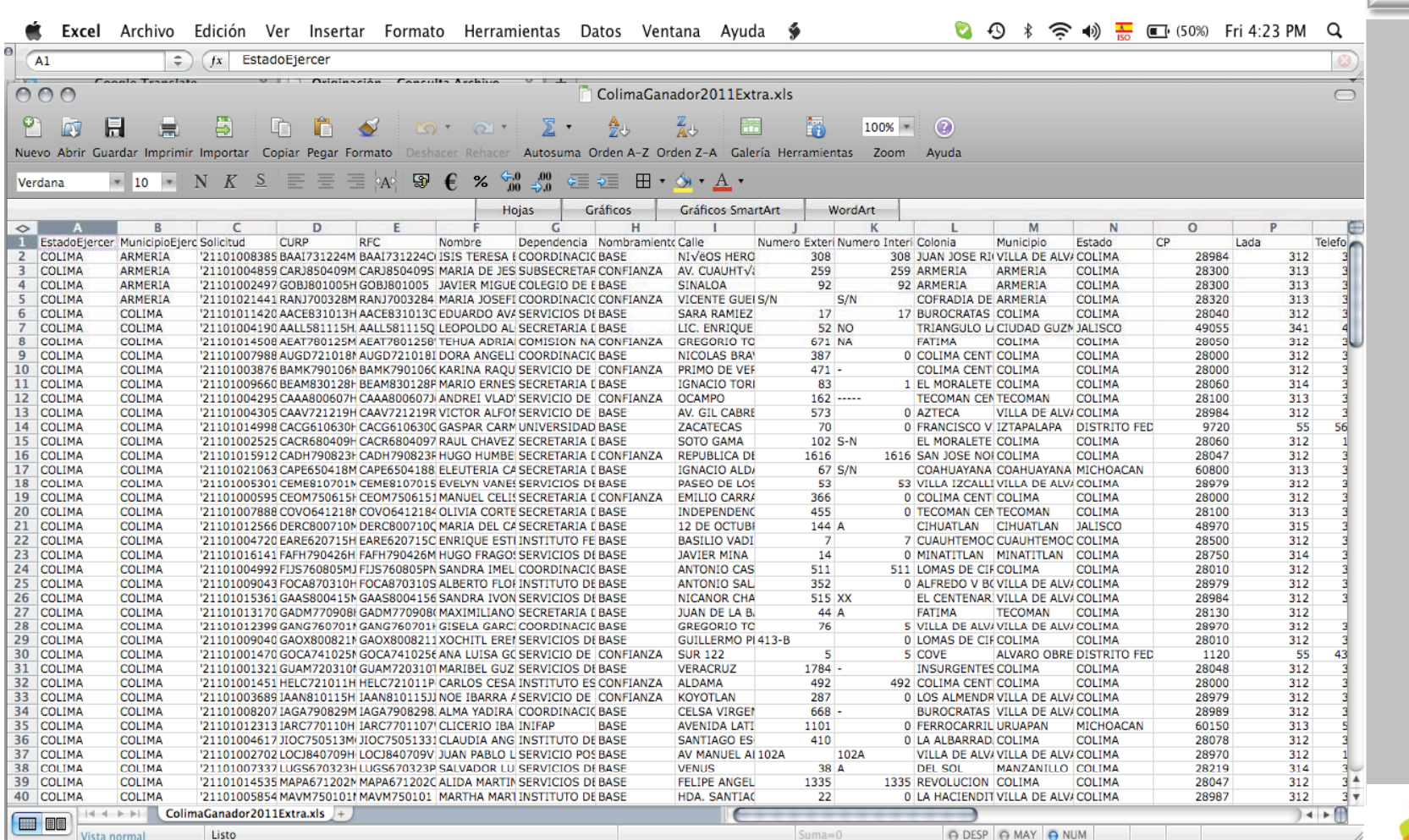

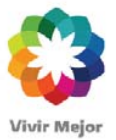